# **FA2022 Week 08** Reverse Engineering II

Richard

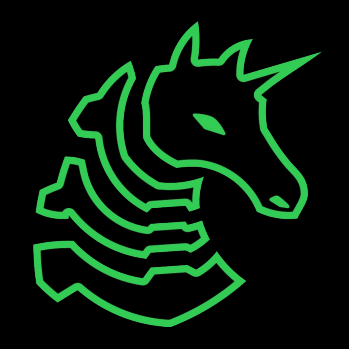

#### **Announcements**

- ACM clean up round 3
	- Now an official ACM social event!!
	- After this Sunday's meeting!!!
	- With pizza!!!!!!
- Sunday seminar: guest speaker Mingjia
	- Sensitive healthcare data & third party trackers

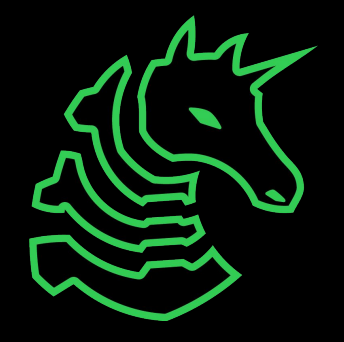

### **ctf.sigpwny.com sigpwny{4ngr\_g0\_brrrrrrrr}**

CTF:  $*$ has an RE chal $*$ Me:

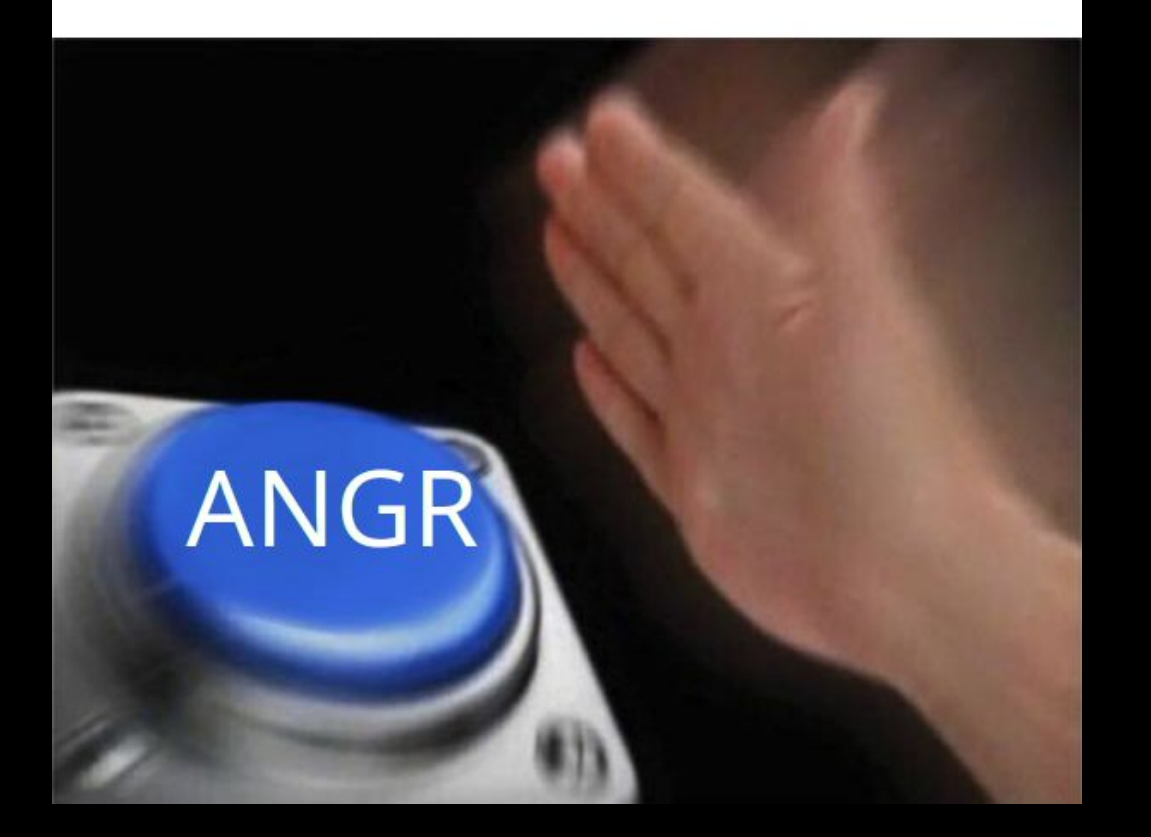

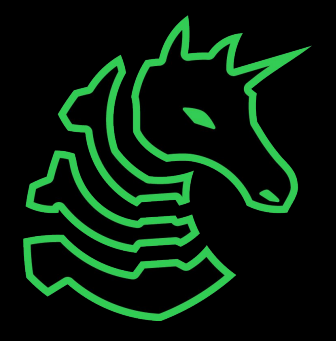

### **Table of Contents**

- Tools/Techniques
	- Constraint solving
	- Symbolic Execution
	- Instruction Counting Side Channels
- Obfuscation
	- Self modifying code
	- VM obfuscation

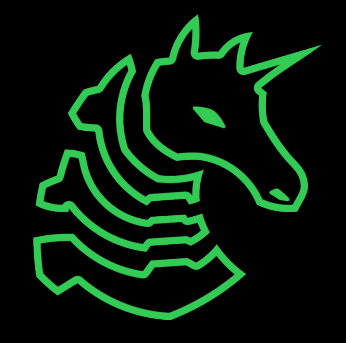

## **Constraint solving**

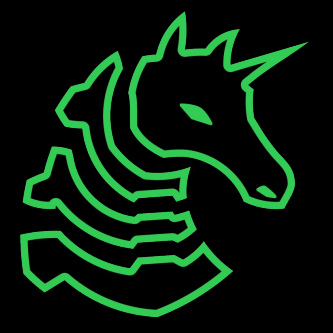

### **Constraint solving**

- Solve complex systems of equations
- z3
	- python library for solving constraints
	- pip install z3-solver

```
if (input arr[15] == 91.0) {
 if (input arr[18] == 91.0) {
    if (input arr[0] + input arr[0] + 11.0 = input arr[0] + 130.0) {
      if (input arr[23] + input arr[23] + 6.0 = input arr[23] + 127.0) {
        if (input arr[1] * 7.0 = input arr[1] + 396.0) {
         if (input arr[22] == 104.0) {
            if ((input arr[2] + 2.0) * 3.0 - 2.0 = (input arr[2] - 17.0) * 4.0) {
              if (\text{input arr}[21] = (\text{input arr}[21] + \text{input arr}[21]) - 44.0) {
                if (input arr[3] == 67.0) {
                  if ((input arr[20] *3.0 - 2.0) *3.0 - (input arr[20] * 5.0 + 2.0) * 4.0= input arr[20] * -8.0 - 146.0 {
                    if ((input arr[4] * 5.0 - 2.0) * 5.0 -(input arr[4] + input arr[4] + 7.0) * 6.0 ==input arr[4] * 33.0 - 1132.0 {
```
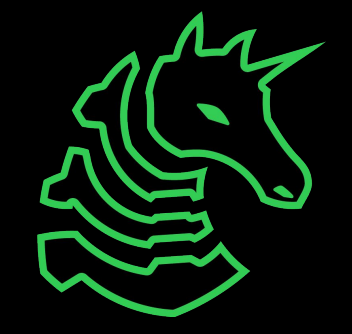

### z3 example

```
1 from z3 import *
 2 \Box3 # define variables
 4x = Int('x')5 y = Int('y')6
 7 # add constraints
 8 s = Solver()
 9 s.add(x + y == 12)10 s.add(x < y)1112 print(s.\text{check())} # prints "sat" if has solution
13
14 # print solution
15 \text{ m} = \text{s.model}()16 print(m[x])
17 print(m[y])
```
 $x + y = 12$ <br> $x < y$ 

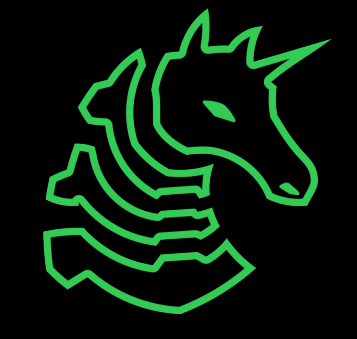

(Note: this finds any of the possible solutions)

### **Symbolic Execution**

- Solve for inputs
	- Generate constraints from program **automatically**

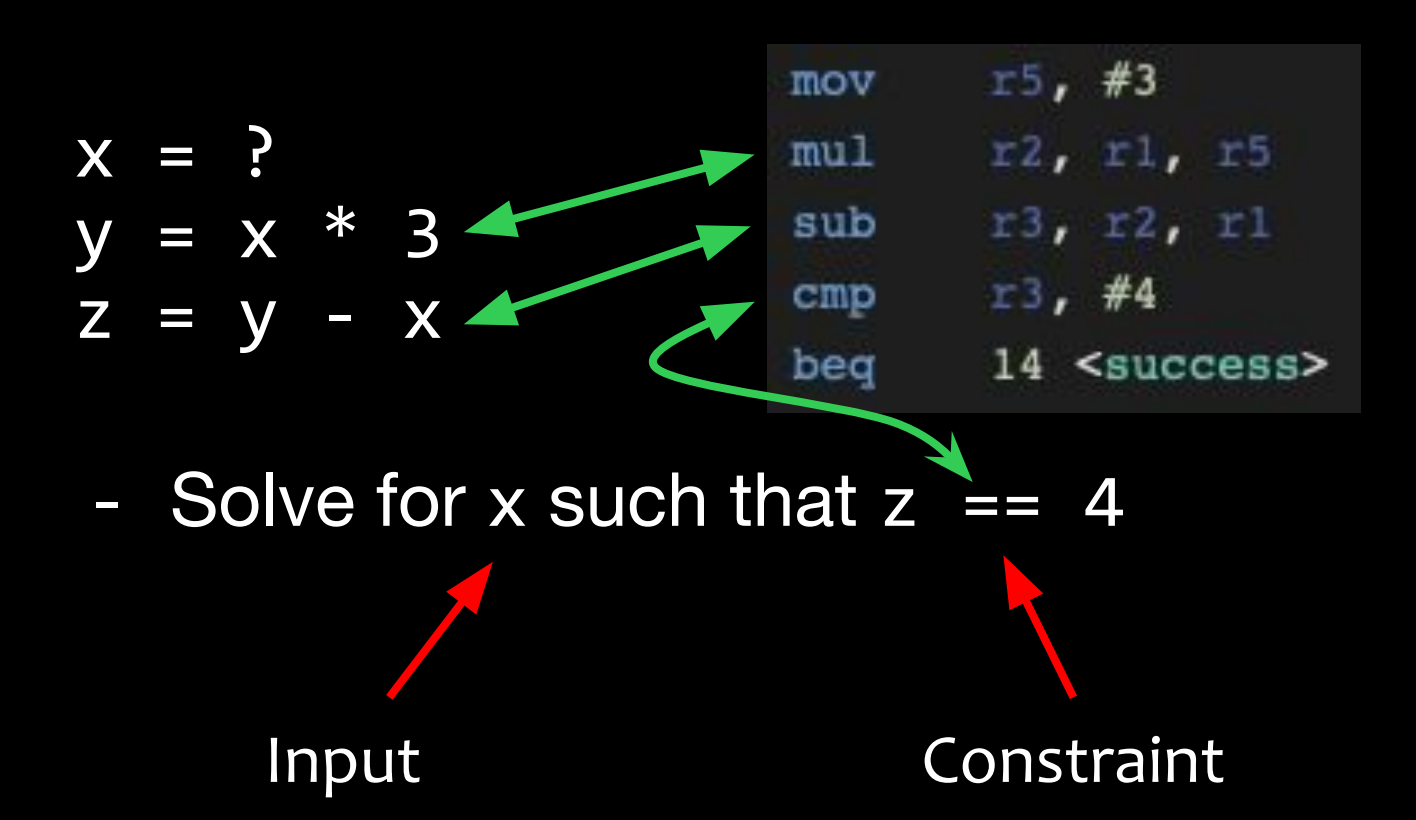

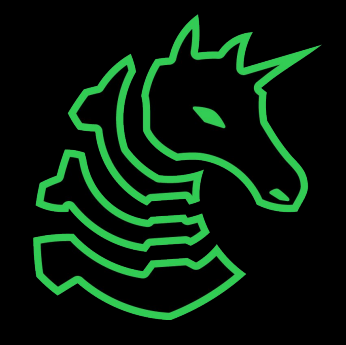

### **Symbolic Execution Usages**

- Reversing without reversing
	- Solve for input on stdin (flag) such that the flag checker prints "That flag is correct!"
- Automated PWN
	- Solve for input such that the instruction pointer is overwritten

### **Introducing Angr**

- Angr can be used for automating CTF chals
- Install with pip install angr
- Template:
	- <https://gist.github.com/richyliu/33489063d02c0a2afe0d6de6ec8d3e07>

```
import angr
import claripy
```

```
# replace with challenge name
project = angr.Project('./chal')
```

```
# tweak length if necessary
flag len = 40flag chars = [claripy.BVS('flag char %d' % i, 8) for i in range(flag len)]
# VERY IMPORTANT: add newline terminator if necessary (i.e. scanf)
symbolic flag = claripy.Concat(*flag chars + [claripy.BVV(b'\n')])
```
# can also pass in to argv  $argv = [project.filename]$ # unicorn for faster solve state = project.factory.full\_init\_state(args=argv, add\_options=angr.options.unicorn, stdin=symbolic\_flag)

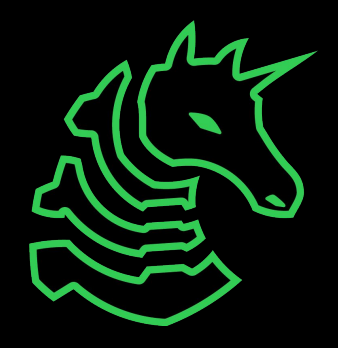

```
for (i, flag char) in enumerate(flag chars):
   # tweak constraints if necessary
   char constraint = claripy.And(flag char >= ord('a'), flag char <= ord('z'))
   char constraint = claripy.Or(char constraint, flag char == ord(''))
   # this is mostly likely needed
   char constraint = claripy.Or(char constraint, flag char == 0x00)
   state.solver.add(char constraint)
```
simgr = project.factory.simulation manager(state)

```
print('exploring now...')
```
simgr.explore(

```
# examples of correct and incorrect output
find=lambda s: b'correct' in s.posix.dumps(1),
avoid=lambda s: b'wrong' in s.posix.dumps(1))
```

```
# print flag once done
for found in simgr.found:
   print(found.solver.eval(symbolic flag, cast to=bytes))
```
print ('done')

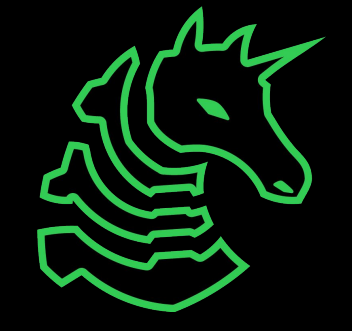

### **Side channels**

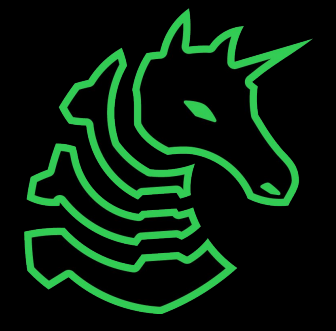

### **Instruction Counting**

- Given a flag as input, count how many instructions are executed
	- More instructions executed => flag is closer to being correct
	- Requires that program stops once part of the flag is incorrect
	- Order that flag is traversed

```
 if (!strcmp(user_input, true_flag)) {
     puts("Correct!");
 } else {
     puts("Wrong flag");
 }
```
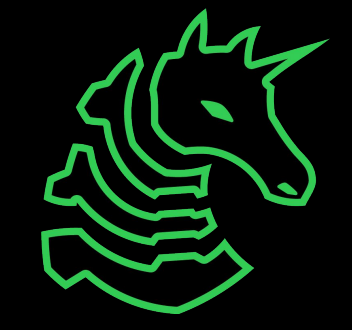

### **Instruction Counting**

- [Intel's Pin](https://www.intel.com/content/www/us/en/developer/articles/tool/pin-a-binary-instrumentation-tool-downloads.html)
	- <https://github.com/ChrisTheCoolHut/PinCTF>
- Can use valgrind's exp-bbv or callgrind tool
	- valgrind --tool=exp-bbv ./a.out sigpwny{...}
- $-a$ aaaaaa $\Rightarrow$  148862 instructions
- sigpwny => 148962 instructions
- Example of custom tool
	- <https://gist.github.com/richyliu/468b926819b135a58a6936998f6100ca>

## **Obfuscation**

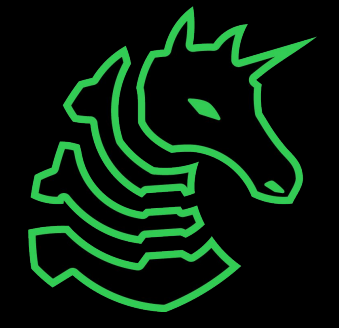

### **Self Modifying Code**

- Code that modifies itself
- Use a debugger

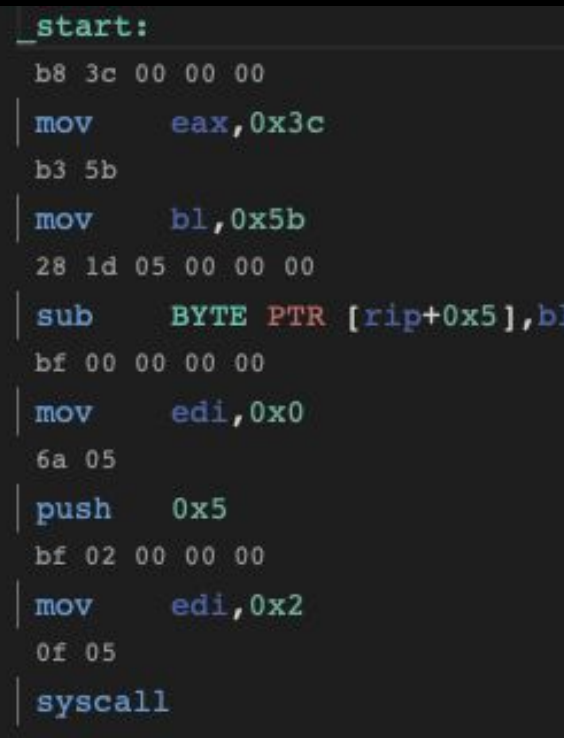

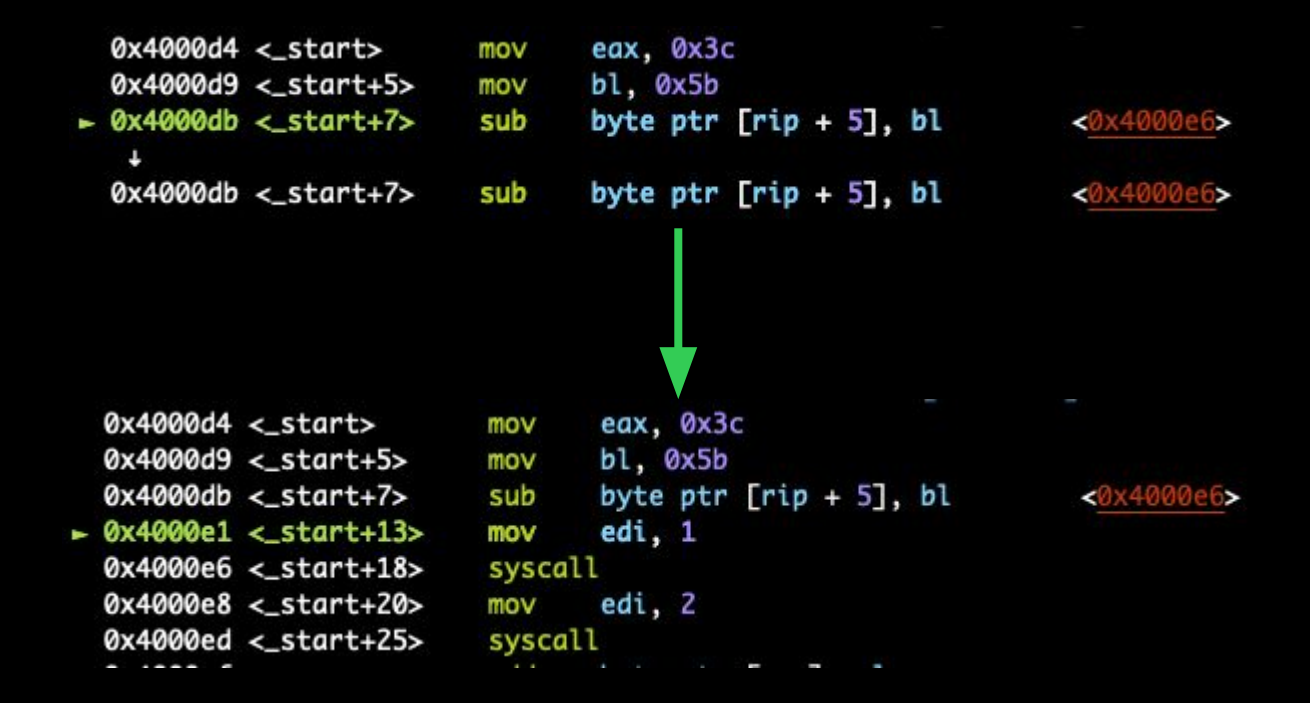

Normally, program code is not modifiable. Compile with gcc -nostdlib -static -Wl,--omagic assembly.S -o bin to make text segment writable.

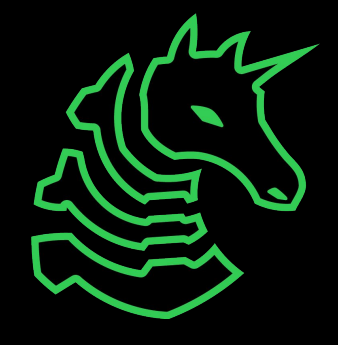

### **VM Obfuscation**

- Virtual machine executing other program instructions
	- Reasoning: lack of tools for custom VM
	- VMProtect, ropfuscated, hell
- Understand mode of instruction execution, writing tools (disassemblers, decompilers)
	- Find patterns
	- Work your way up the "abstraction ladder"

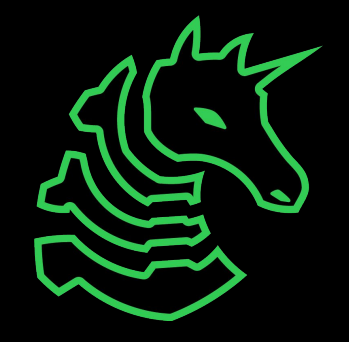

# **Go try for yourself!**

- <https://ctf.sigpwny.com>
- Link again for angr solver script
	- <https://gist.github.com/richyliu/33489063d02c0a2afe0d6de6ec8d3e07>
- pip install angr
- pip install z3-solver
- [Intel Pin](https://www.intel.com/content/www/us/en/developer/articles/tool/pin-a-binary-instrumentation-tool-downloads.html) (see README in downloaded zip file)

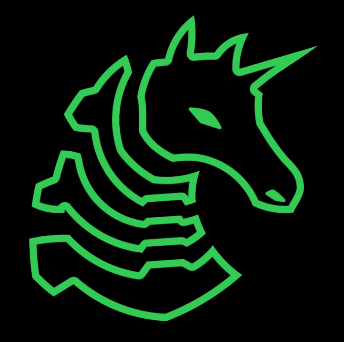

### **Next Meetings**

#### **2022-10-23 - This Sunday**

- Guest Speaker: Mingjia
- "All Eyes On Me: Inside Third Party Trackers' Exfiltration of PHI from Healthcare Providers' Online Systems"

#### **2022-10-27 - Next Thursday**

- Social event TBD
- **2022-10-30 Next Sunday**
- Halloween Party

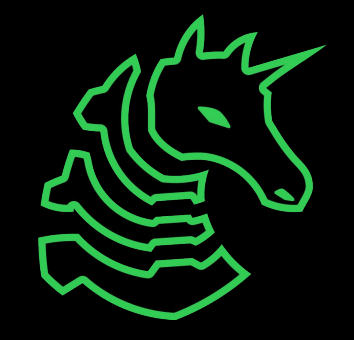

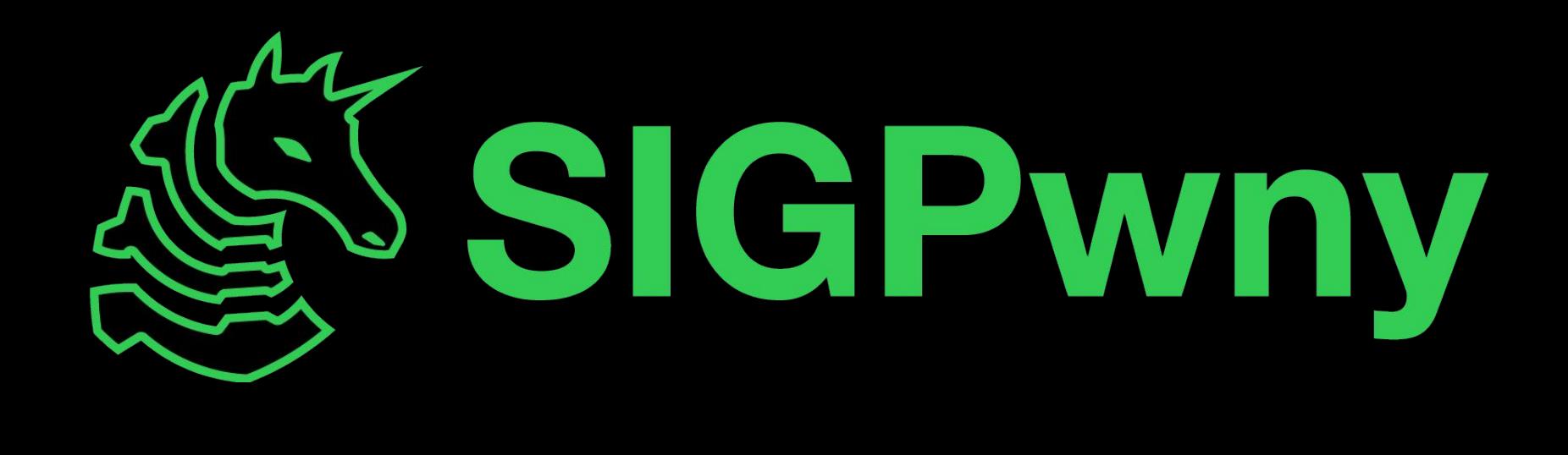